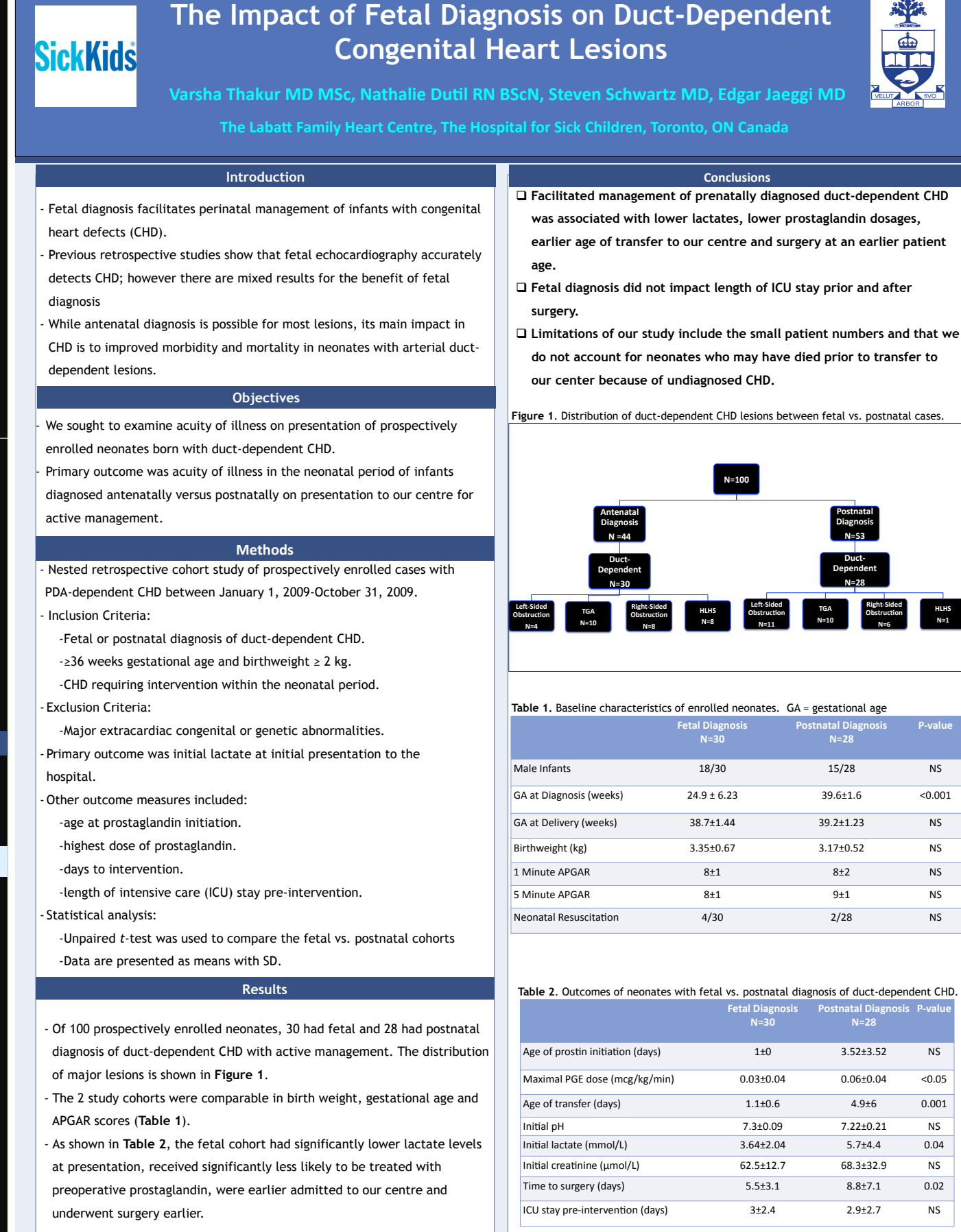

 $\overline{\phantom{a}}$ 

area,

tion

e it  $rr.$ 

 $122cm$ placing

**Poster** 

ide you poster

ements

to the

ter to

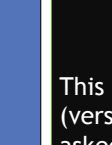

学

<u>ia di</u>

This Pov (version asked questions in If you an templat

 $\overline{\mathcal{S}}$ 

#### **Verifyin**

Go to th preferre  $of$  the fi 100% the when pr quality for print

#### **Using th**

To add t type in it once your cur once an it as nee left side

### **Modifyir**

This template has four different column mouse c click on layout o the prov advance and thei

P-value

**HLHS0 N=10**

**Right-Sided Obstruction N=60**

## **Importin**

**TEXT: Pa** placeho side of t **PHOTOS** in it and **TABLES:** docume the text pasted, click on values t

# **Modifyi**

To chang "Design<sup>®</sup> the prov own.

© 2011  $2117\,$ Berke Go to PosterPresentations.com and click on the FB icon. """"**posterpresenter@gmail.com**